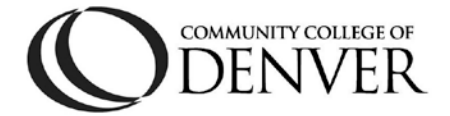

## **Assistive Technology Evaluation and Training Referral Form**

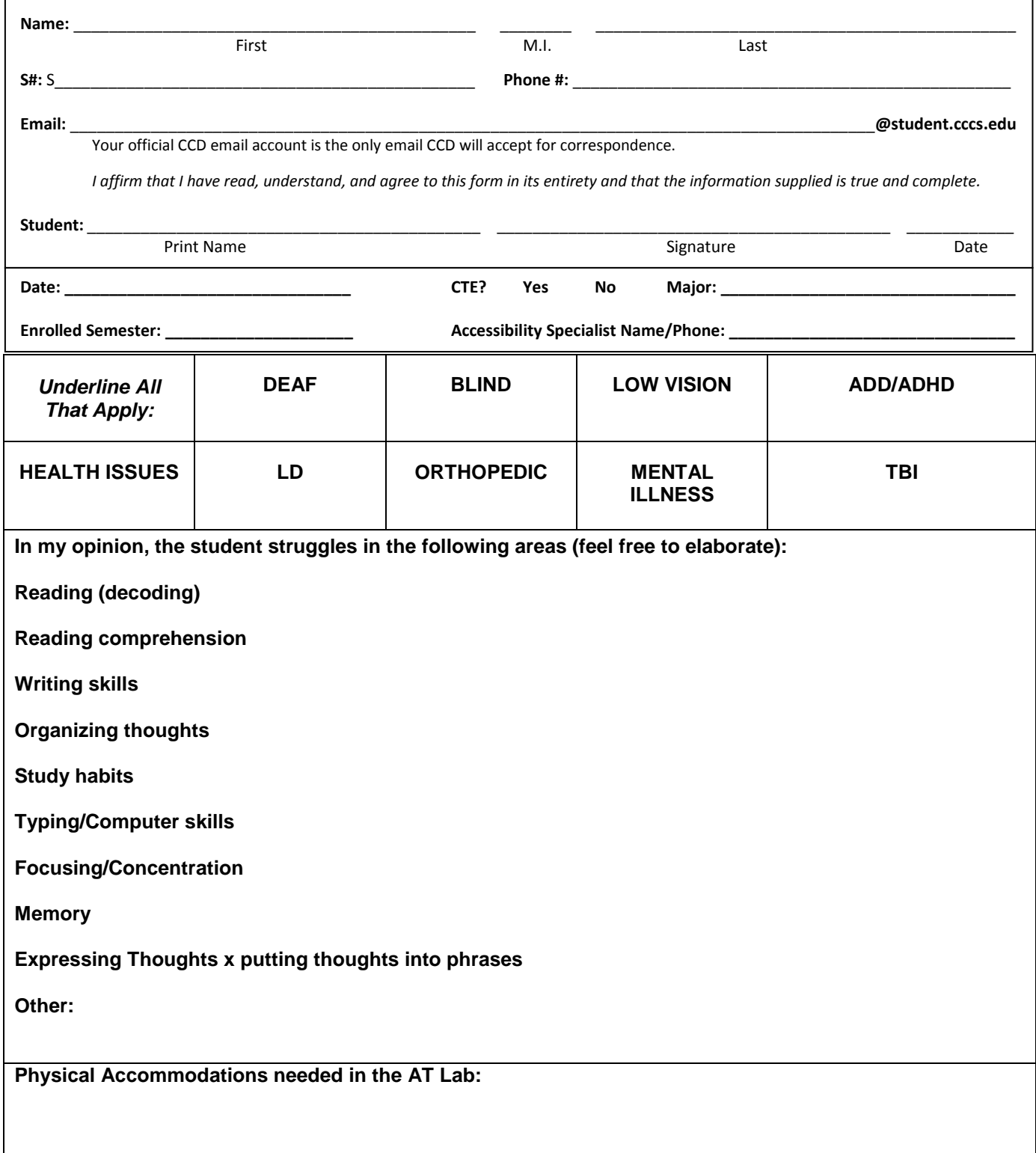